## Sql Server 2008 Database Administration Tutorial Pdf >>>CLICK HERE<<<

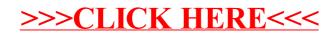